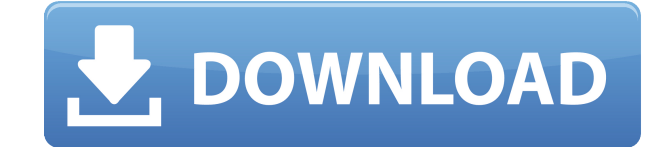

**Brilliant Database SDK (Final 2022)**

Brilliant Database — очень надежное, полезное и недорогое решение для создания базы данных без специальных навыков и опыта. Он создан в среде .NET, что позволяет использовать программу с несколькими операционными системами. Он имеет очень простой в использовании интерфейс для создания базы данных. Базы данных, созданные Bril-GUIDE, можно распечатать и экспортировать в форматы PowerPoint, Html и E-mail. Базу данных можно использовать в приложениях Windows, а также на других платформах, таких как PHP, ASP, ColdFusion, JSP, Perl, .NET или VB6. Brilliant Database полностью совместим с Microsoft Office. Существует возможность создать базу данных в формате MS Word, которую можно распечатать и использовать в презентации или в виде файла, отправляемого вашим клиентам по электронной почте. Интегрированная среда разработки идеально подходит для своей цели. Это позволяет создавать программное обеспечение, которое будет работать с базами данных, созданными с помощью базы данных Brilliant, в течение длительного периода времени. Дополнительные возможности: 1. Мастер создания базы данных. 2. Созданы шаблоны для создания базы данных. 3. 1 пользовательский диалог с вкладками для редактирования вашей базы данных. 4. Мастер печати и экспорта. 5. Мастер презентаций позволяет создавать формы, блок-схемы, диаграммы и диаграммы со встроенными функциями для печати и отправки отчетов. 6. Мастер HTML позволяет создать веб-сайт с использованием данных базы данных с динамическим функционалом. 7. Мастер Excel позволяет создать новую книгу Excel из базы данных. 8. Автоматическая генерация ключей. 9. Мастер резервного копирования и восстановления. 10. Записи базы данных. 11. Профили пользователей можно создавать для разных пользователей и использовать для разных функций. 12. Защита паролем. 13. Мощная защита доступа к базе данных. 14. Связывание базы данных со списком работ. 15. Арифметические операции. 16. Печать. 17. Сетевые ссылки. 18. Поиск данных. 19. Экспорт данных. 20. Обслуживание базы данных. 21. Сортировка данных. 22. Фильтрация данных. 23. Расширенные параметры поиска. 24. Просмотрите описание и значения данных. 25.Перетащите. 26. Настройки безопасности. В дополнение к этому продукт предлагает множество полезных функций, таких как: сортировка, фильтрация, графический пользовательский интерфейс, все опции, подключение к Интернету, экспорт/импорт данных, документирование, сетевые ссылки, настройки, защита паролем, импорт/ экспорт данных, резервное копирование, профили пользователей, печать и восстановление базы данных, покрытие

**Brilliant Database SDK [Mac/Win]**

Работает с Delphi, C++Builder, Free Pascal, Lazarus, Free Pascal-Delphi. Сохраняет данные и изображения с использованием кодировки Unicode. Управляет типами данных для хранения: Integer, Long, Byte, ByteBool, Date/Time, Double, String Поддерживает типы записей Поддерживает изображения (например, значки) Поддерживает фильтрацию записей Записи могут быть связаны с полями Имеет классический набор команд языка запросов (Выбрать, Обновить, Создать, Удалить, Добавить, Вставить, Обновить, Объединить, Загрузить, Сохранить) Может генерировать разумную форму запроса для записи Записи могут иметь значение по умолчанию (например, Копия или 0). Доступна сортировка и поиск записей Можно создать EXE с базой данных так же, как вы создаете проект VCL. База данных хранится на локальном жестком диске в собственном файле. Также может быть доступен из сети. Функциональное описание : Разработана база данных и клиент для взаимодействия с базой данных MySQL. Модуль: Модуль 1, интерфейс базы данных, который позволяет приложению легко подключаться к серверу MySQL. Модуль состоит из DLL-файла для создания и установки подключения к базе данных, а также проекта импорта/экспорта для экспорта таблиц базы данных. Модуль 2, Клиент базы данных, который позволяет клиенту подключаться к базе данных. Модуль состоит из файла DLL для работы клиента. Приложение может установить локальное или удаленное подключение к базе данных. Приложение может импортировать, экспортировать и обновлять таблицы в базе данных. Приложение может хранить информацию о человеке в базе данных. Например, приложение может хранить информацию об электронной почте, номере телефона и имени пользователя. Приложение может хранить информацию о компании в базе данных. Например, приложение может хранить информацию о клиентах, сотрудниках, продуктах компании и бизнес-информацию. Приложение может хранить информацию о здании в базе данных. Например, приложение может хранить информацию о расположении здания, количестве этажей, владельце и другую информацию, связанную со зданием. Приложение может хранить информацию о продукте в базе данных. Например, приложение может хранить информацию о цене товара, описании, цвете, типе и другую информацию. Приложение может хранить информацию об автомобиле в базе данных. Например, приложение может хранить информацию о годе выпуска автомобиля, марке, модели, пробеге, цвете и номерном знаке автомобиля. Модуль: Модуль 1eaed4ebc0

## **Brilliant Database SDK**

Мастер настройки: предлагает интуитивно понятную настройку и дополнительную помощь при необходимости. Дизайнер баз данных: появляется база данных с графическим интерфейсом. Есть более 25 готовых форм дизайна Сэкономьте время и создайте свои собственные таблицы базы данных. Создавайте таблицы до 30 столбцов. Изолированная работа с вашей базой данных, не влияющая на остальную часть приложения. Доступ к данным любой таблицы с полной поддержкой столбцов и строк Включенные компоненты Расширенный поиск выбранных полей: Возможность применить любое поле для поиска значения. Доступ к данным любой таблицы с полной поддержкой столбцов и строк Приложение включает в себя шесть редакторов баз данных, в том числе 1. Визуальный редактор форм 2. Редактор стиля отчета 3. Редактор формул 4. Редактор запросов 5. Дизайнер экспорта 6. Редактор панели инструментов Изолированная работа с вашей базой данных, не влияющая на остальную часть приложения. Расширение надстройки Data Tools Любое количество необходимых баз данных SQL Server 12 шаблонов баз данных на выбор Проверяйте производительность запросов, созданных с помощью IDE Создайте свои собственные таблицы базы данных Выбирайте любое количество доступных полей (до 30 полей) в таблице Добавляйте изображения, ссылки, текст, даты, рейтинги и многое другое. Создать/редактировать/использовать саму таблицу Выбирайте любое количество обязательных полей из таблицы в любом порядке Добавляйте ссылки, вставляйте изображения и вставляйте текст в таблицу Добавьте любое количество обязательных полей в таблицу Создавайте любое количество простых таблиц и подтаблиц Создавайте любое количество внутренних и внешних соединений Добавьте любое количество обязательных полей в таблицу Добавляйте любое количество необходимых подтаблиц к основной таблице Выберите любое количество обязательных полей из основной таблицы Добавьте любое количество обязательных полей в подтаблицу Добавляйте любое количество обязательных полей в основную таблицу Создайте любое количество обязательных полей в подтаблице Любое количество обязательных полей в основной таблице Как установить Brilliant Database SDK Загрузите стороннее программное обеспечение Дважды щелкните загруженный пакет Следуй инструкциям Я тестировал на Windows 7 и Windows Vista Скачать Купите полную версию Brilliant Database SDK всего за 19 долларов. Вы можете купить одну лицензию программы за 14 долларов. Лицензия 1 Купите полную версию Brilliant Database SDK всего за 19 долларов.

## **What's New in the Brilliant Database SDK?**

 $□$  Brilliant Database SDK — это набор инструментов для компиляции EXE, позволяющий разработчикам баз данных быстро компилировать свою базу данных в один EXE-файл, который можно запускать без установки. Это программное обеспечение позволяет вам создавать собственную базу данных, которую вы можете запускать без установки. Программист может скомпилировать базу данных в один исполняемый файл в разных форматах:  $\Box$  1. Стандартный EXE-файл — полезен для программ, которые можно легко запустить, дважды щелкнув по нему.  $\Box$  2. MSI (программа установки Microsoft) — позволяет конечному пользователю распаковать базу данных и установить ее.  $\Box$  3. MSI с установщиком EXE — позволяет конечному пользователю дважды щелкнуть исполняемый файл и начать установку, это наиболее подходящий и удобный способ для базы данных. □ Программное обеспечение включает шесть редакторов и компилятор. Программное обеспечение поддерживает два типа хранилищ: □ 1. Простой тип хранилища. Этот тип позволяет управлять базой данных с помощью стандартных элементов управления Windows. Пользовательский интерфейс состоит из: □ 1.1 Форма базы данных -Позволяет создавать собственные базы данных  $\lfloor 1.2$  Форма вкладки - позволяет создавать собственные базы данных  $\lfloor 1.3$  Форма поиска - Позволяет искать определенные записи в вашей базе данных.  $\Box$  1.4 Форма списка - Позволяет создавать списки, меню и ярлыки.  $\Box$  1.5 Текстовое поле - позволяет редактировать тип, цвет, стиль и размер.  $\Box$ 1.6 Поле ввода текста - позволяет вводить текст на разных языках.  $\Box$  1.7 Лист данных - Позволяет создавать метки листа в редакторе списков, текста и атрибутов.  $\Box$  1.8 Форма таблицы - Позволяет создавать таблицы в редакторе списков и атрибутов. [] 1.9 Форма кнопок - Позволяет создавать кнопки, логику команд и кнопки-изображения. [] 1.10 Окно списка - Позволяет создавать поля списка в редакторе атрибутов. [1.11 Форма флажков - Позволяет создавать флажки в списке, атрибутах и списке. [11.12 Форма пароля - Позволяет создать форму пароля для файла. □ 1.13 Формы данных - Позволяет создавать формы данных для файла. □ 1.14 Поля пароля — позволяет создавать поля пароля для файла. □ 1.15 Окно изображения - позволяет окно изображения в редакторе атрибутов. □ 1.16 Форма со списком - позволяет создавать поля со списком

ОС: Виндовс 10 Процессор: двухъядерный Intel Pentium 2 ГГц Память: 1 ГБ оперативной памяти Жесткий диск: 25 ГБ свободного места Как играть: Самая популярная игра среди пользователей — простая игра навигации. Пользователь может напрямую поместить себя в приключенческую среду, выбрать транспортное средство, запрыгнуть в него и начать свое путешествие, что позволит нам насладиться процессом. Геймплей, как и ожидалось, несколько упрощен, и к ощущениям от такой игры лучше привыкнуть. Что касается геймплея, то от пользователя требуется

Related links: